Stat 280 **October 15, 2001** 

Midterm is Wed Nov 7.

Assignment for October 24, 2001

Ch 5: 5.2-4, 5.3-6, 5.4-2, 5.4-10 Ch 6: 6.1-8, 6.2-8, 6.3-4, 6.4-4, 6.5-6, 6.6-4.

Read Ch 5 and Ch 6 (and the www notes as well)

Today: Ch 5 topics: review of density (pdf) and cumulative dist (cdf) (5.1) expected value (5.2) distribution of function of a RV (5.2) simulating distribution with known cdf (5.3) joint distributions (5.4)

Exercise 5.1-5

 $F(x)=1-e^{-2 \times x}$  for  $x>0$ a)  $P(5 < X < 10) = F(10) - F(5) = 1 - e^{-2 \times 10} - (1 - e^{-2 \times 5}) = e^{-1} - e^{-2} = .23$ b)  $P(X>10)=1-P(X<10)=e^{-2}=.135$ c)  $.2e^{-2 \times x}$  x>0

Exercise 5.2-7

 $X \sim U(0,1)$  and Y=-ln(X). pdf of Y?

$$
P(X < x) = x \text{ for } 0 < x < 1. \quad P(Y < y) = P(-\ln(X) < y) = P(\ln(X) > -y) = P(X > e^{-y}) = 1 - e^{-y}
$$

So Y is exponential with mean 1 and pdf is  $e^{-y}$ .

Or, Use p 207:

$$
g(y) = 1
$$
.  $\left| \frac{dx}{dy} \right|$  But since y=-ln(x), x=e<sup>-y</sup> and  $\frac{dx}{dy} = -e^{-y}$  so  $g(y) = e^{-y}$ 

Expected value:

Suppose  $X$   $P(X=x)$ 1 .3

2 .5 3 .2 The Expected Value of X is just the mean in the population:  $E(X) = 1*3 + 2*5 + 3*2 = 1.9$  $E(X) = xP(X = x)$ *x* What if  $P(X=x)$  is approx = f(x) x ....where f(x) is pdf Then,  $E(X) = xf(x)dx$ *x* Simulating X:

Recall that is X is a rv with cdf  $F_x(x)$ , then  $F_x(X) \sim U(0,1)$ 

So if we are given  $F<sub>x</sub>(x)$ , we can use it to simulate X.

To simulate 100 random values of X ...

Method: Generate a sample of size 100 from the  $U(0,1)$  distribution.

 $MTB >$  rand 100 c1; SUBC> uniform 0 1.  $MTB > dotp c1$ 

Character Dotplot

 . . . . . : ::. : .. . ...: . : : ...

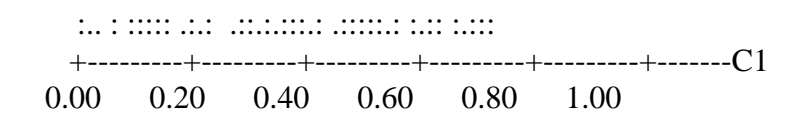

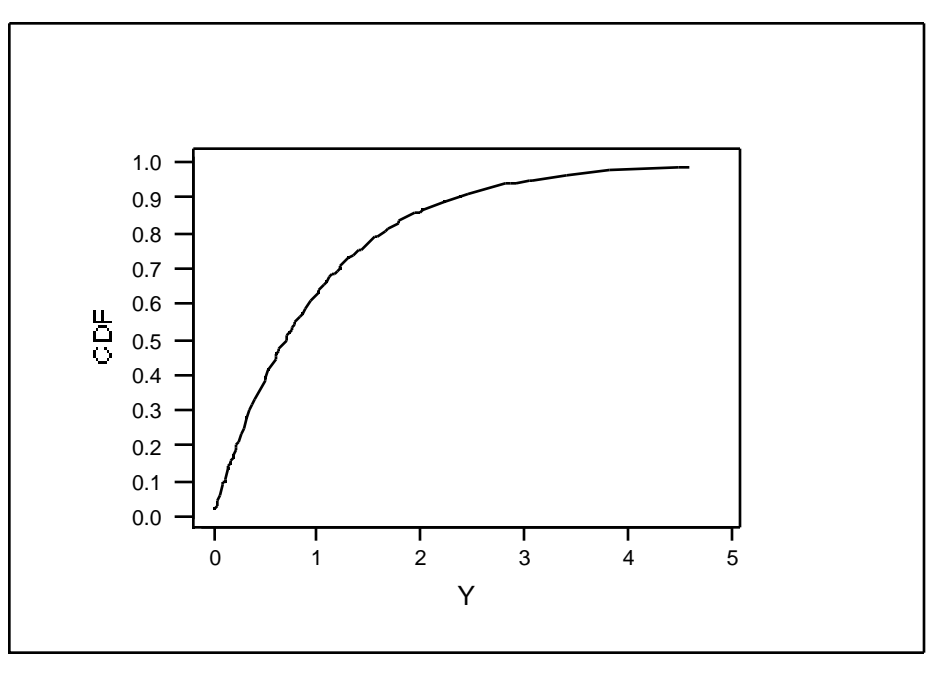

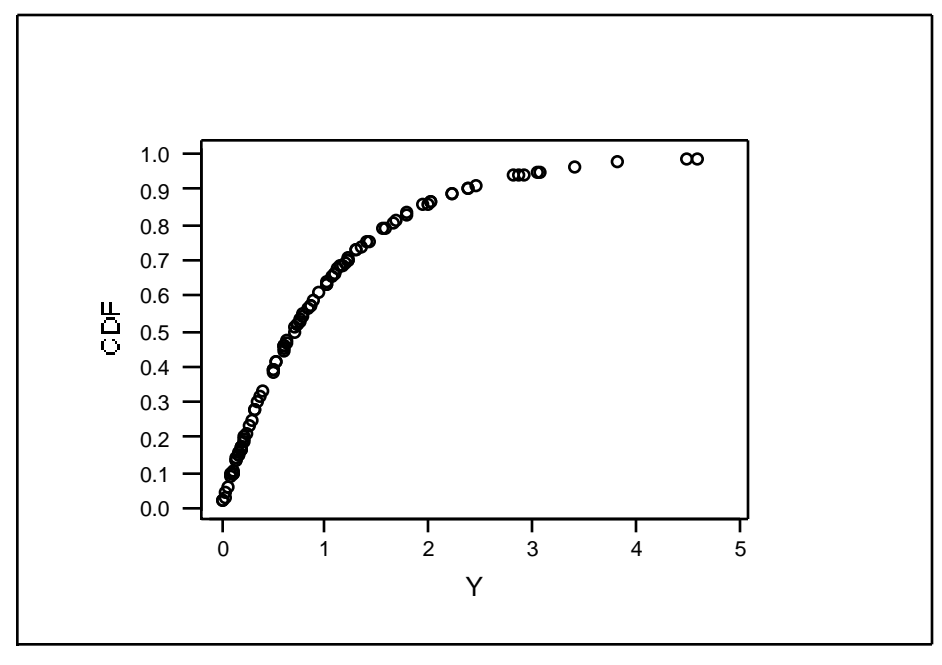

MTB > dotp c2

Character Dotplot

 : .:  $::$  . :: .:. .: ::::.:::::.::. . ::::::::::::::: :::.: : :. .: : . . .. +---------+---------+---------+---------+---------+-------C2 0.0 1.0 2.0 3.0 4.0 5.0

How to do the cdf inversion in MINITAB?

I'll send you a program.

Joint Probabilility Distributions:

I gave an example of a discrete joint distribution and discussed the Relationship between the joint and conditional distributions associated with the example. This was a preamble to discussing joint and conditional distributions of continuous rvs.